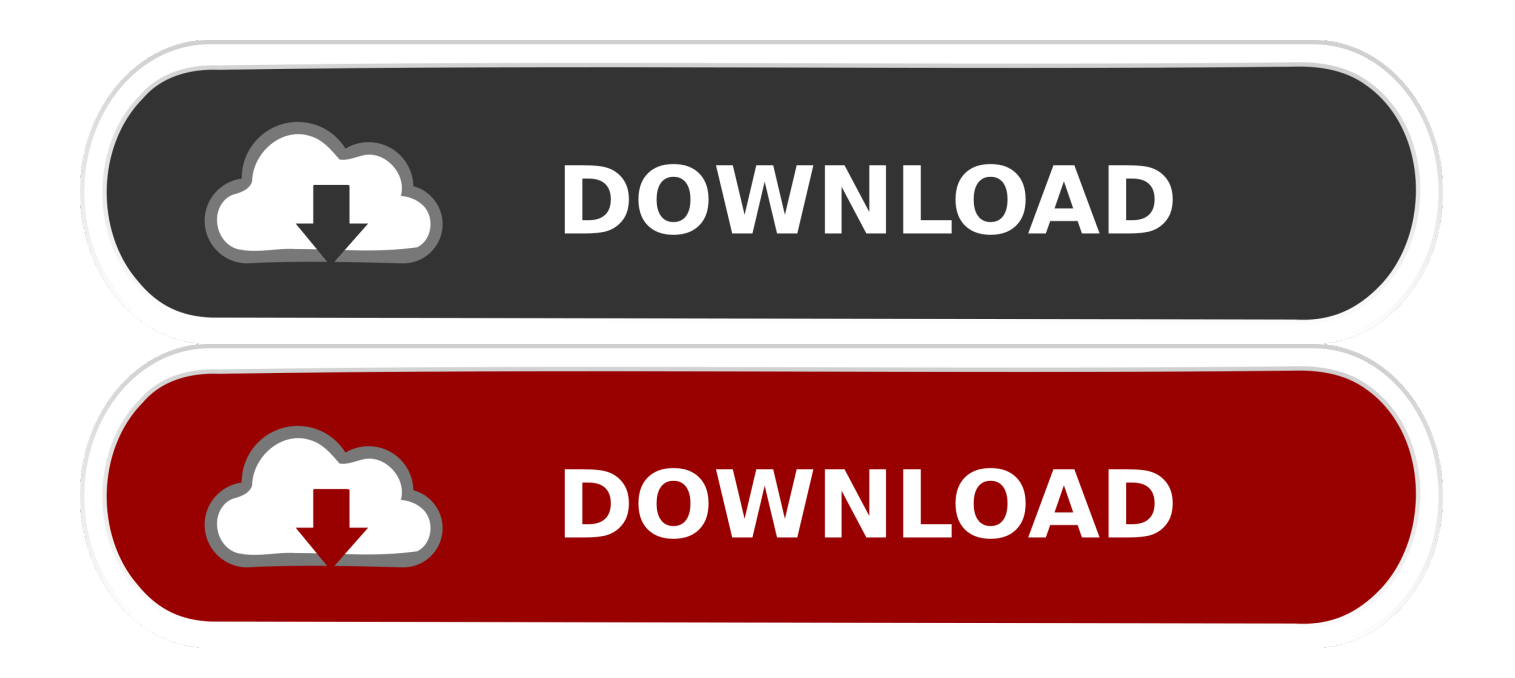

#### [Download Imovie Themes For Mac](https://tlniurl.com/1tqt13)

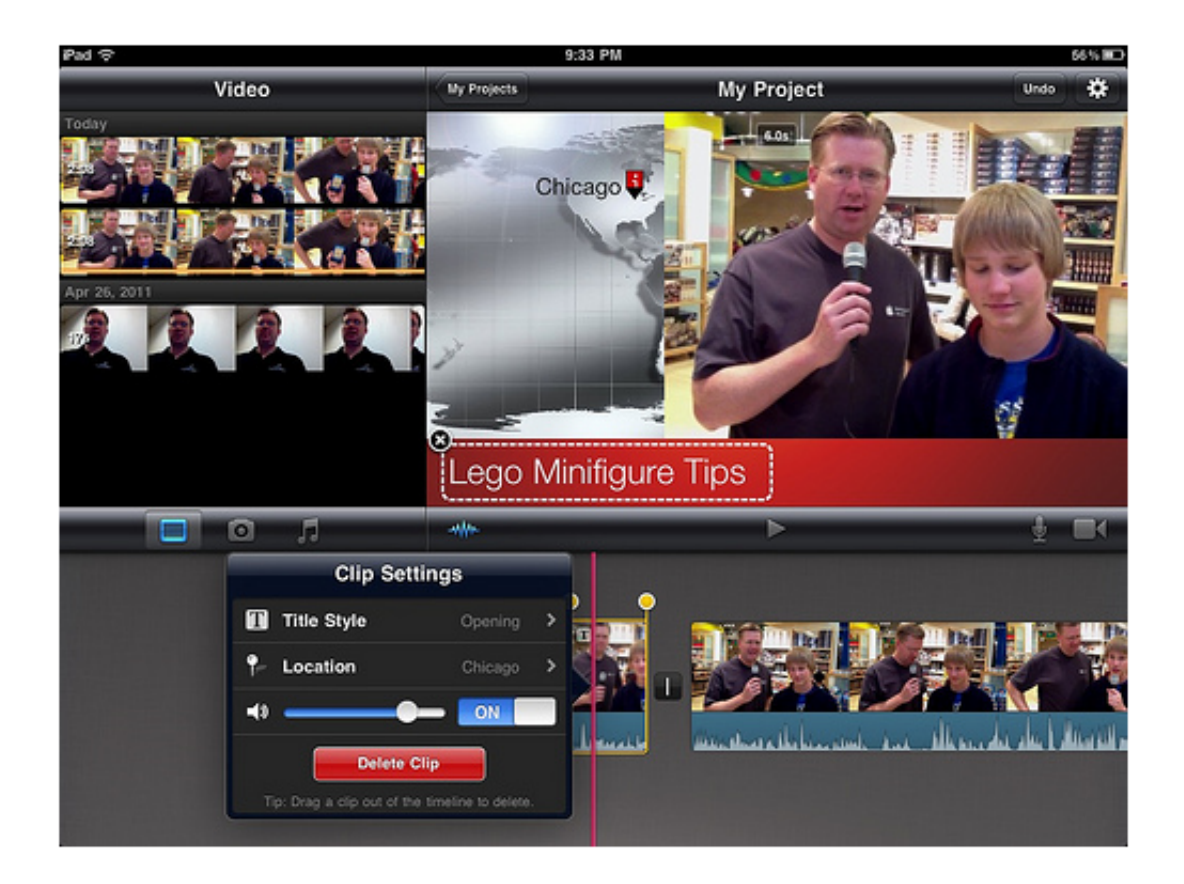

[Download Imovie Themes For Mac](https://tlniurl.com/1tqt13)

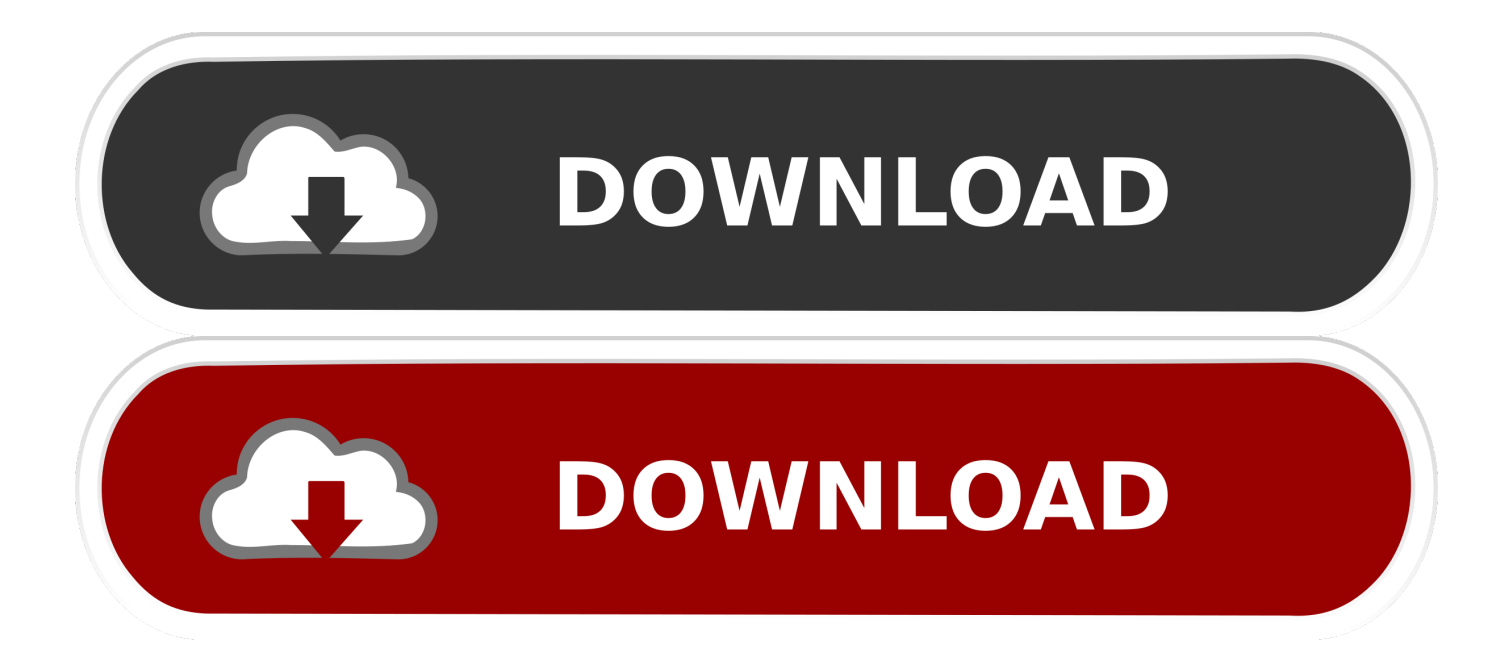

You can also send a project from your iPhone or iPad to your Mac for finishing touches like colour correction and animated maps.. To add the song to your project, tap the plus button next to a song The song is added at the bottom of the project timeline, starting at the beginning of your project.. To browse songs you've downloaded to your device in the Music app, tap My Music \*To browse songs stored in iCloud Drive or another location, tap My Music, then tap Files.

- 1. iconic movie themes
- 2. instrumental movie themes
- 3. instrumental music movie themes

Imovie Download For Mac SierraImovie Themes Free Download For MacFree Download For ImovieYou can add sounds to your iMovie project—in addition to or in place of the sound recorded with your video clips—to create a fun and professional finished video.. Tap Audio, then tap an option:To browse the built-in soundtracks, tap Soundtracks.. You will definitely enjoy the easy to use interface and rich quality of this tool.

### **iconic movie themes**

imovie themes, iconic movie themes, imovie themes download, imovie themes 2020, imovie themes download free, instrumental movie themes, in america movie themes, instrumental music movie themes, invictus movie themes, inspirational movie themes, imovie themes iphone, imovie themes ipad, imovie themes templates, imovie themes mac, imovie themes download free mac, imovie themes ios [Ableton Download Size](http://termimen.yolasite.com/resources/Ableton-Download-Size.pdf)

Add songs to iMovie on iPhone, iPad, or iPod touchWith your project open in the timeline, tap the Add Media button.. You can add a variety of audio files to your iMovie project:Built-in soundtrack music and sound effects included with iMovie.. The iMovie theme has a world map as the background and videos are playing back within the post.. Download your Imovie background music for your videos, movies, and websites Free both for personal and commercial projects. [Mac Os 10.8 Dmg](https://unnamihal.substack.com/p/mac-os-108-dmg)

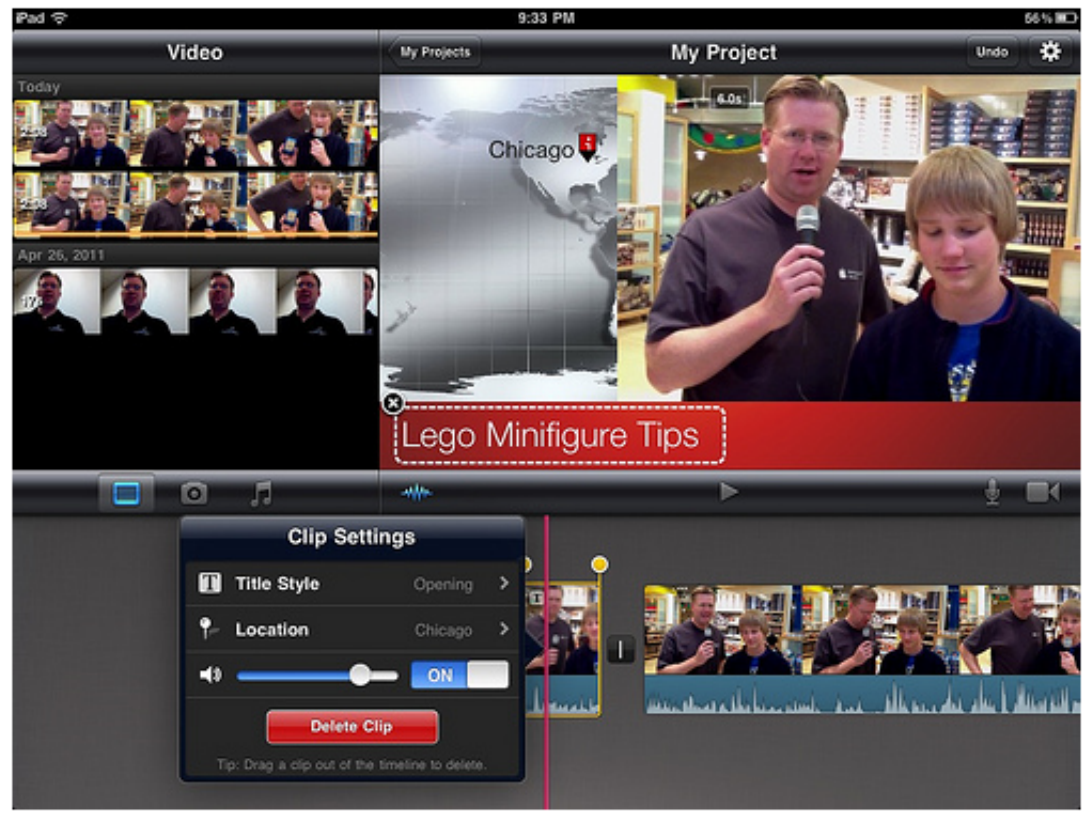

[Overclocking Software](https://seesaawiki.jp/terscomleder/d/Overclocking Software For Nvidia Geforce 210 Update ollyalbu)

# **instrumental movie themes**

### [Pista De Reggaeton](https://seesaawiki.jp/nterucgoodti/d/!NEW! Pista De Reggaeton)

 Tap a song to preview it You might be prompted to download the song to your device before you can preview it.. You can start cutting a project on your iPhone, then use AirDrop or iCloud Drive to wirelessly transfer it to your iPad.. Mac users interested in Imovie for mac 10 5 8 generally download: iMovie 10 1 Free.. Songs you've downloaded to your device in the Music app Your own custom songs created in an app like GarageBand or custom sound effects stored in iCloud Drive, on your device, or in another location.. You can also use multiple songs in a project For example, if you want to change the mood of the music over the course of your project, you can shorten the first song in the timeline, then place a different song after the first song. [Инструкция По Пожарной Безопасности В Цехе](https://lineupnow.com/event/instruktsiia-po-pozharnoi-bezopasnosti-v-tsekhe)

## **instrumental music movie themes**

#### [Nonton Captain Tsubasa Lama Subtitle Indonesia Cars](http://zeitulida.tistory.com/2)

And if you want to add voiceover narration, record it right into the timeline of your iMovie project.. IMovie lets you edit your clips into a movie with soundtrack and themes Add sound to an iMovie project on iPhone, iPad, or iPod touchIMovie for iOS and iMovie for macOS are designed to work together.. When you add a song, it automatically adjusts to fit the length of the project You can change the length the song like you would any other clip.. Built-in iMovie Themes; Part 2 How to download more iMovie themes from iDVD; Part 1.. Built-in iMovie Themes Bright The iMovie theme provides the sunshine brightness transitions, which can be used for hiking or holiday time. 34bbb28f04 [Marie Force Collections Epub Gratis](https://flumoutinwes.localinfo.jp/posts/15006467)

34bbb28f04

[Program Za Dizajn Plakata](https://mostbounjote.theblog.me/posts/15006466)